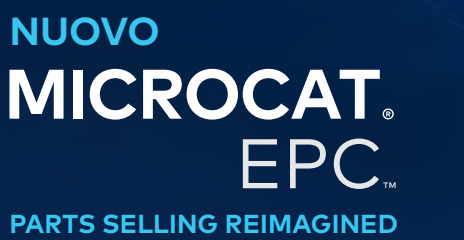

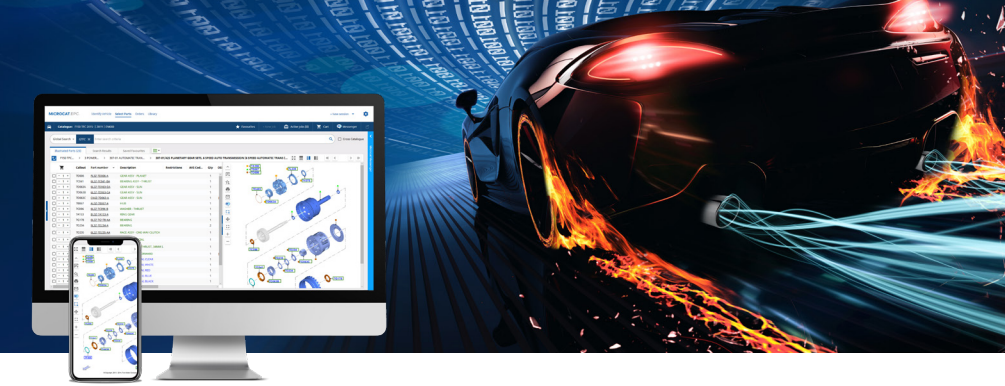

## SPECIFICHE DI SISTEMA CONSIGLIATE E IMPOSTAZIONI DI RETE

#### Piattaforme operative e browser consigliati:

- Windows 10 e superiore
- Microsoft Edge (anziché Internet Explorer), Google Chrome e Firefox (versioni più recenti)
- L'integrazione DMSi richiede Microsoft.NET Framework v3.5 e superiori

#### Configurazioni hardware:

- 4GB di RAM\*
- Risoluzione schermo 1920 x 1080

\* Per ogni sessione del browser di EPC Microcat, si consiglia una disponibilità di RAM pari a 128MB.

#### Configurazioni schermo:

Per modificare la dimensione di caratteri e riquadri in EPC Microcat:

- **Modificare le impostazioni di zoom:** se si utilizza un mouse con rotellina, usare il tasto "Ctrl" sulla tastiera e far scorrere la rotellina del mouse avanti o indietro per ottenere la risoluzione desiderata. È possibile anche cambiare la percentuale dello zoom nel menu delle impostazioni del browser.
- **Modificare le impostazioni dello schermo:** Windows e macOS/iOS dispongono entrambi di impostazioni di ridimensionamento che permettono di regolare la dimensione di tutti i testi, delle app e delle immagini visualizzate sullo schermo del computer. Per gli utenti Windows: andare a "Impostazioni schermo"; per gli utenti macOS/iOS: andare a "Schermi".

### Per gli utenti online

**Accesso ottimale a Internet:**

- Accesso a Internet a banda larga (T1, via cavo, xDSL o collegamento migliore).
- In condizioni normali, un collegamento a banda larga ad alta velocità con bassa latenza soddisfa la maggior parte delle esigenze di una concessionaria moderna e dell'EPC Microcat. Se il collegamento supporta anche chiamate telefoniche e video basate su Internet, il download di file pesanti o l'hosting del sito web della concessionaria, potrebbe essere necessaria una linea superiore. Il fornitore di servizi Internet della concessionaria può analizzare la situazione e consigliare di conseguenza la soluzione giusta.

**Impostazioni fondamentali per la rete:**

• Se viene utilizzato un server proxy, accertarsi di avere accesso illimitato ai domini seguenti: "\*.ifmsystems.com", "\*.myinfomedia.com", "\*.superservice.com", "\*.superservice.auth0.com".

**Impostazioni del browser:**

- Se sono attivate le impostazioni di blocco pop-up del browser, accertarsi che i domini seguenti siano compresi come eccezione: "\*.ifmsystems.com", "\*.myinfomedia.com", "\*.superservice.com", "\*.superservice.auth0.com".
- Cookie abilitati
- JavaScript abilitato

# INFOMEDIA<sup>®</sup>